Областное государственное бюджетное общеобразовательное учреждение «Школа - интернат для обучающихся с ограниченными возможностями здоровья № 89»

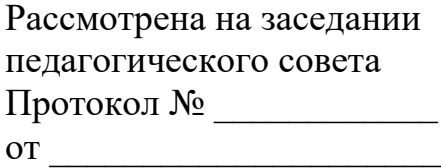

УТВЕРЖДАЮ Директор ОГБОУ «Школа-интернат №89» \_\_\_\_\_\_\_\_\_\_\_\_\_*Г.Н. Борисова*

Приказ № \_\_\_\_\_ от\_\_\_\_\_\_\_\_\_

# **АДАПТИРОВАННАЯ ДОПОЛНИТЕЛЬНАЯ ОБЩЕОБРАЗОВАТЕЛЬНАЯ ОБЩЕРАЗВИВАЮЩАЯ ПРОГРАММА технической направленности**

# *«Юный дизайнер»*

**Возраст обучающихся:** *13-15 лет* **Срок реализации:** *1 год* **Уровень программы:** *базовый*

### **Разработчик программы:**

*учитель информатики и ИКТ Абрамова Татьяна Ивановна*

**г. Ульяновск, 2023 г.**

# **Содержание**

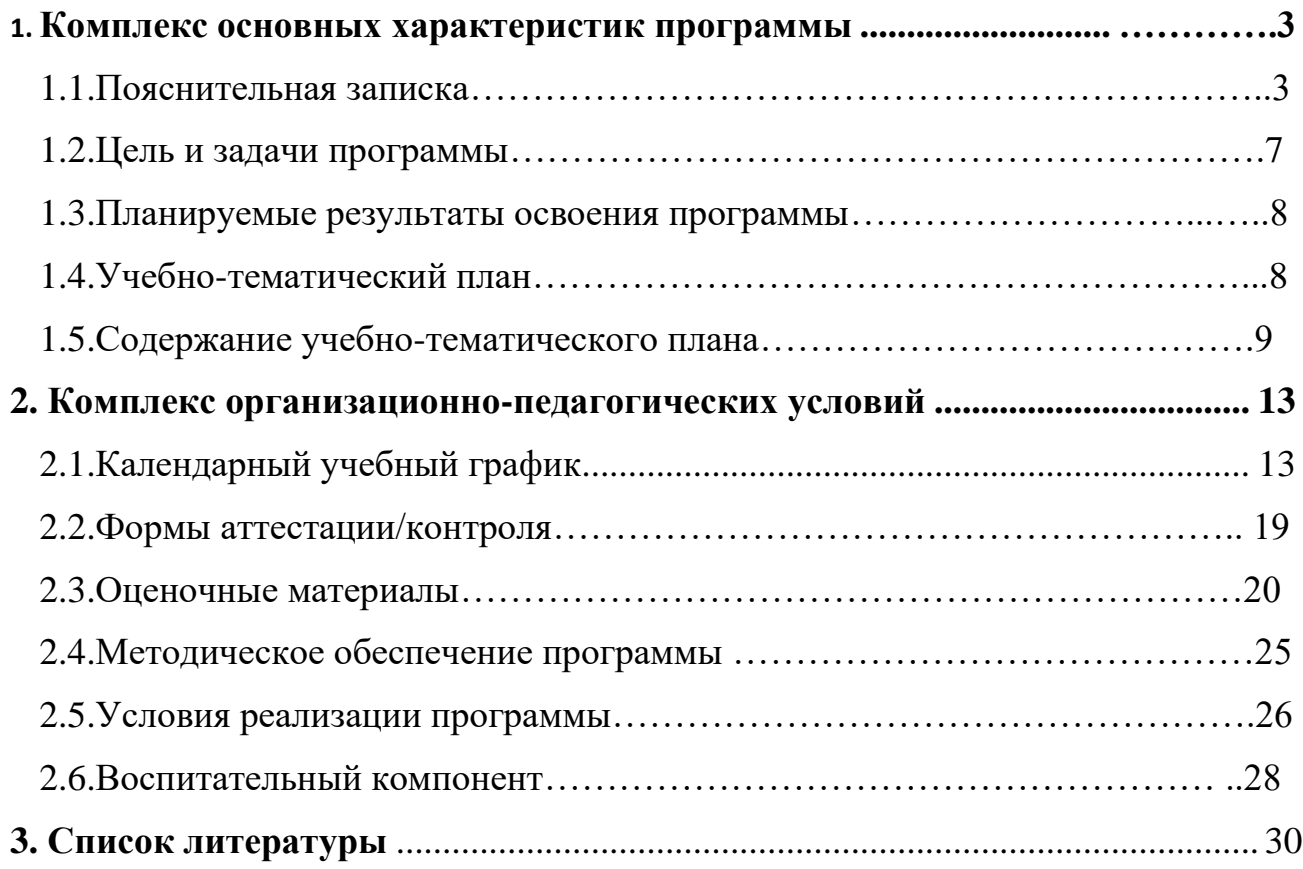

## **1 КОМПЛЕКС ОСНОВНЫХ ХАРАКТЕРИСТИК ПРОГРАММЫ**

#### **1.1. Пояснительная записка**

#### **Нормативно-правовое обеспечение программы:**

Адаптированная дополнительная общеразвивающая программа естественнонаучной направленности «Азбука растениеводства» разработана в соответствии со следующими нормативно-правовыми документами:

Федеральный закон от 29 декабря 2012 года № 273-ФЗ «Об образовании в Российской Федерации» (ст. 2, ст. 15, ст.16, ст.17, ст.75, ст. 79);

Концепция развития дополнительного образования до 2030 года, утвержденной распоряжением Правительства Российской Федерации от 31.03.2022 года № 678-р;

Приказ Министерства просвещения Российской Федерации от 27 июля 2022 года № 629 «Об утверждении порядка организации образовательной деятельности по дополнительным общеобразовательным программам»;

Методические рекомендации по проектированию дополнительных общеразвивающих программ № 09-3242 от 18.11.2015 года;

СП 2.4.3648-20 Санитарно-эпидемиологические требования к организациям воспитания и обучения, отдыха и оздоровления детей и молодежи;

Локальные акты образовательной организации:

Устав образовательной организации ОГБОУ "Школа-интернат № 89";

Положение о разработке, структуре и порядке утверждения дополнительной общеобразовательной общеразвивающей программы в ОГБОУ "Школа-интернат № 89"*;*

Положение о порядке проведения входного, текущего контроля, итогового контроля освоения обучающимися дополнительных общеобразовательных общеразвивающих программ, промежуточной и итоговой аттестации обучающихся в ОГБОУ "Школа-интернат № 89";

Нормативные документы, регулирующие реализацию адаптированных программ: (указываются в случае реализации адаптированной дополнительной общеразвивающей программы)

Методические рекомендации по реализации адаптированных дополнительных общеобразовательных программ, способствующих социальнопсихологической реабилитации, профессиональному самоопределению детей с ограниченными возможностями здоровья, включая детей инвалидов, с учетом их образовательных потребностей (письмо от 29.03.2016 № ВК-641/09).

**Направленность (профиль): техническая** и обще интеллектуальная.

#### **Актуальность программы:**

Актуальность программы заключается в том, что основу её содержания составляют темы, которые интересуют школьников, имеют более узкую практическую специфику, направленную на углубление знаний в области компьютерной графики, на развитие творческих способностей ребят.

Содержание программы определяется интересом детей и подростков, стремящихся освоить новые формы деятельности, популярные в детской и молодежной среде, а именно: фото-видеосъемка и компьютерные технологии обработки фото-видео материала.

Значимость образовательной общеразвивающей программы обусловлена требованиями современного общества, его культуры, которая становится все более зрелищной, и где навыки создания фотографии, компьютерной презентации, видеофильма для людей любой специальности становятся неотъемлемыми атрибутами и частью профессиональных требований в любой сфере деятельности.

Характерной чертой нашего времени становится ориентация на развитие креативности подрастающего поколения. Занятия фото-видео творчеством эффективно способствуют художественно-творческому росту обучающихся на разных этапах их развития, в том числе, и в сложный период взросления в старших классах школы, когда фактически прекращается преподавание предметов искусства (музыка, изобразительное искусство), а увлечение старшеклассников «техническими» искусствами (фото, видео) не находит квалифицированной поддержки и соответствующего педагогического руководства. Занятия обработкой фото позволяют отвлечь детей от негативного влияния улицы и помогают в профессиональном самоопределении обучающихся.

#### **Отличительные особенности программы**:

- − интегрированное обучение по темам;
- − применение научно-технических знаний в реальной жизни;
- − развитие навыков творческого мышления и создания уникальных проектов;
- − развитие интереса к техническим дисциплинам через решение дизайнерских задач;
- − нацеленность программы на профессиональную ориентацию и профессиональное самоопределение обучающихся (обучающиеся знакомятся с профессиями будущего: дизайнер дополненной реальности, архитектор виртуальности, дизайнер виртуальных миров, дизайнер носимых энергоустройств, техно-стилист).

Программа адаптирована для обучающиеся с нарушениями опорнодвигательного аппарата. Данной категории обучающихся требуются особые, специфические методы обучения и воспитания. Все это способствовало формированию содержания программы, обусловило выбор тем, форм и методов деятельности.

Отличительные особенности программы заключается в том, что часть учебного времени программы отведены созданию авторских творческих проектов, созданию творческих конкурсных работ. Метод проектов здесь играет важную роль в профессиональном самоопределении ребят. Пройдя обучение по программе ребята самостоятельно смогут совершенствовать своё мастерство работы в профессиональном графическом редакторе Adobe PhotoShop и находить применение полученным знаниям, умения и навыкам в смежных областях увлекательного мира компьютерной графики

#### **Новизна программы**:

Новизна заключается в том, что содержание программы составлено и корректируется с учётом новейших технологических изменений и нововведений в области фотографии и компьютерной графики. Обучающийся курс состоит из минимального и достаточного количества часов для усвоения учащимися основ навыков работы с фото и видео. Простота программы позволяет учащимся потратить минимум времени на их освоение и больше сосредоточиться на творческом процессе, а учителю – на педагогическом.

Освоение и использование программ пакетов Adobe (Photoshop, Animate, Illustrator) расширяет спектр творческих возможностей детей и способствует формированию самостоятельности в выборе тех или иных техник. Программа курса поможет школьникам освоить новые технологии, реализовать творческие и научные проекты.

Программа составлена с учётом современных технологий, позволяющих развивать творческие интересы детей, их природные способности и удовлетворять индивидуальные потребности.

**Адресат программы:** данная программа предназначена для обучающихся с нарушениями опорно-двигательного аппарата в возрасте 13-15 лет.

#### **Краткая характеристика обучающихся**

*Обучающиеся с нарушениями опорно-двигательного аппарата (НОДА)*  Нарушение опорно – двигательного аппарата (НОДА) - это одно из наиболее тяжелых заболеваний центральной нервной системы, которое возникает в результате органического поражения мозга и приводит больного к инвалидности. При ДЦП ведущим дефектом являются двигательные нарушения, определяющие специфику психического развития детей.

Учащаяся имеют нарушения опорно-двигательного аппарата и задержку психического развития. Двигательные нарушения сочетаются с сенсорными, эмоционально-волевыми нарушениями, а также соматическими заболеваниями. Рабочая программа составлена с учетом её особенностей и возможностями по освоению программы. Настоящая программа носит образовательный и коррекционно-развивающий характер.

Содержание программы определено с учетом дидактических принципов, которые для детей с ДЦП приобретают особую значимость: от простого к сложному, систематичность, доступность и повторяемость материала. Перед изучением наиболее сложных разделов каждого курса проводится специальная пропедевтическая работа путем введения практических подготовительных упражнений, направленных на формирование конкретных умений и навыков. Материал предъявляется небольшими дозами, с постепенным его усложнением, увеличивая количество тренировочных упражнений, включая ежедневно материал для повторения и самостоятельных работ**.**

Система организации занятий построена на основе здоровье сберегающих технологий: в структуру урока внедряется комплекс упражнений для профилактики заболеваний глаз, опорно-двигательного аппарата, компьютерный класс функционирует согласно нормам СанПиНа 2.4.2.2821-10

(Санитарно-эпидемиологические требования к условиям и организации обучения в общеобразовательных учреждениях).

В планирование содержания включена групповая и индивидуальная диагностика учащихся в начале и конце года, в ходе которой изучается эмоциональное состояние обучающегося с НОДА в школе-интернате, мотивация, уровень адаптации обучающихся. На занятиях уделяется внимание способам формирования учебной установки в близких и доступных детям формах.

#### **Уровень освоения программы**: базовый

**Наполняемость группы**: 5-8 человек

**Объем программы:** 152 часа (4 часа в неделю, 38 недель, включая каникулярное время).

#### **Срок освоения программы**: 1 год

**Режим занятий:** внеурочно 2 раза в неделю, 2 урока по 40 минут с 10 минутным перерывом.

**Форма реализации:** комбинированные занятия.

**Форма обучения**: очная. Возможна дистанционная форма обучения во время карантина или иных рекомендательных мероприятий.

#### **Особенности организации образовательного процесса:**

 С учетом особых образовательных потребностей, обучающихся с НОДА при организации образовательного процесса необходимо:

- обеспечить спокойную, доверительную обстановку на занятиях;

-вести работу как индивидуально, так и в мини-группах;

-при построении занятия опираться на сохранные анализаторы (больше использовать наглядные и технические методы обучения);

-излагать материал четко, медленно, короткими предложениями;

-давать возможность проявлять самостоятельность;

-менять виды деятельности;

-при письме использовать ручку с отягощением;

-использовать трафареты;

-стимулировать вербализацию ребенка;

-обращать внимание на позу ребенка;

-привлекать к работе родителей, других специалистов;

-следить за физическим состоянием ребенка.

При реализации программы используются в основном групповая форма организации образовательного процесса и работа по подгруппам, в отдельных случаях – индивидуальная в рамках группы. Занятия по программе проводятся в соответствии с учебными планами в разновозрастных группах обучающихся, являющихся основным составом объединения. Состав группы является постоянным.

Использование педагогом разнообразных форм и методов обучения способствует сознательному и прочному усвоению обучающимися материала программы. А также сочетание разнообразных методов обучения в процессе образовательной деятельности позволяет обучающимся максимально проявить свои индивидуальность, изобретательность, любознательность, реализовать

свои интеллектуальные и творческие способности, ощутить родство с живыми существами, способствует развитию эмоциональной и нравственной сферы. Основными видами учебных занятий по программе являются следующие: комплексное занятие, практические занятия, экскурсия.

# **1.2. Цель и задачи программы**

**Цель** изучения программы – научить создавать и обрабатывать изображения в среде профессионального графического редактора Adobe Photoshop и способствовать развитию творческого мышления, коммуникативных качеств, интеллектуальных способностей и нравственных ориентиров личности учащихся.

### **Задачи программы**: *Образовательные:*

- освоить интерфейс приложения графического редактора Adobe Photoshop;
- изучить форматы графических файлов и целесообразность их использования при работе с различными графическими программами;
- научить выполнять обмен графическими данными между различными программами;
- помочь систематизировать полученные знания и применять их на практике при обработке имеющихся изображений или создании авторских графических работ.

## *Развивающие:*

- поддержать развитие интереса к познавательной, творческой и созидательной деятельности в области компьютерной графики с учетом индивидуальных особенностей ребят;
- развивать творческий потенциал при создании собственных графических изображений;
- создавать условия доля развития коммуникативных умений и навыков, обеспечивающих совместную деятельность в группе, сотрудничество, общение.

# *Воспитательные:*

- воспитывать культуру проектной деятельности, умение работать в коллективе, ответственность за результаты своего труда, недопустимость действий, нарушающих правовые и эстетические нормы работы с информацией;
- способствовать осознанному выбору профессии;
- способствовать развитию созидательного и доброго начала при создании авторских работ.

# **1.3. Планируемые результаты освоения программы**

## **Предметные образовательные результаты:**

- − дать представление об информационном обществе;
- − познакомить со средой и назначением управляющих элементов графического редактора и Photoshop;
- − сформировать навыки работы с иллюстрациями и фотографиями;
- − научить применять алгоритмы коррекции изображений и движений в анимации;
- − познакомить с профессиями сетевых ИТ-специалистов и специалистов по дизайну и оформлению;
- − применять изученные понятия, результаты, методы для решения задач прак-тического характера;
- − научить анализировать собственную позицию по отношению к структуре, содержанию, дизайну и функциональности;
- − овладеть способами работы в программе Photoshop;
- − научиться создавать композиционные изображения;
- − научиться выполнять проекты и осуществлять рефлексивную деятельность, оценивать свои результаты, корректировать дальнейшую деятельность по компьютерным технологиям.

## **Метапредметные результаты:**

− созданы условия для овладения способностью принимать и сохранять цели и задачи учебной деятельности в сфере информационных технологий;

− созданы условия для развития у обучающихся навыков практической деятельности;

− созданы условия для формирования умения планировать, контролировать и оценивать учебные действия в соответствии с поставленной задачей;

− нахождение наиболее эффективных способов достижения результатов;

− созданы условия для развития навыков общения и совместной деятельности в коллективе;

− созданы условия для формирования универсальных навыков, необходимых в любой сфере деятельности: навыки проектной командной работы, навыки работы с информационными источниками, навыки коммуникации, навыки презентовать результаты своей деятельности.

## **Личностные результаты:**

− сформирована готовность и способность обучающихся к саморазвитию;

− сформировано ответственное отношение к обучению, осознанному выбору и построению траектории образования на базе выбора профессиональных предпочтений;

− приобретены навыки работы в команде, умение находить выходы из спорных ситуаций.

- приобретены такие личностные качества, как трудолюбие, внимательность, усидчивость и аккуратность.

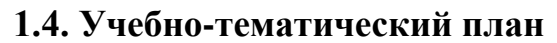

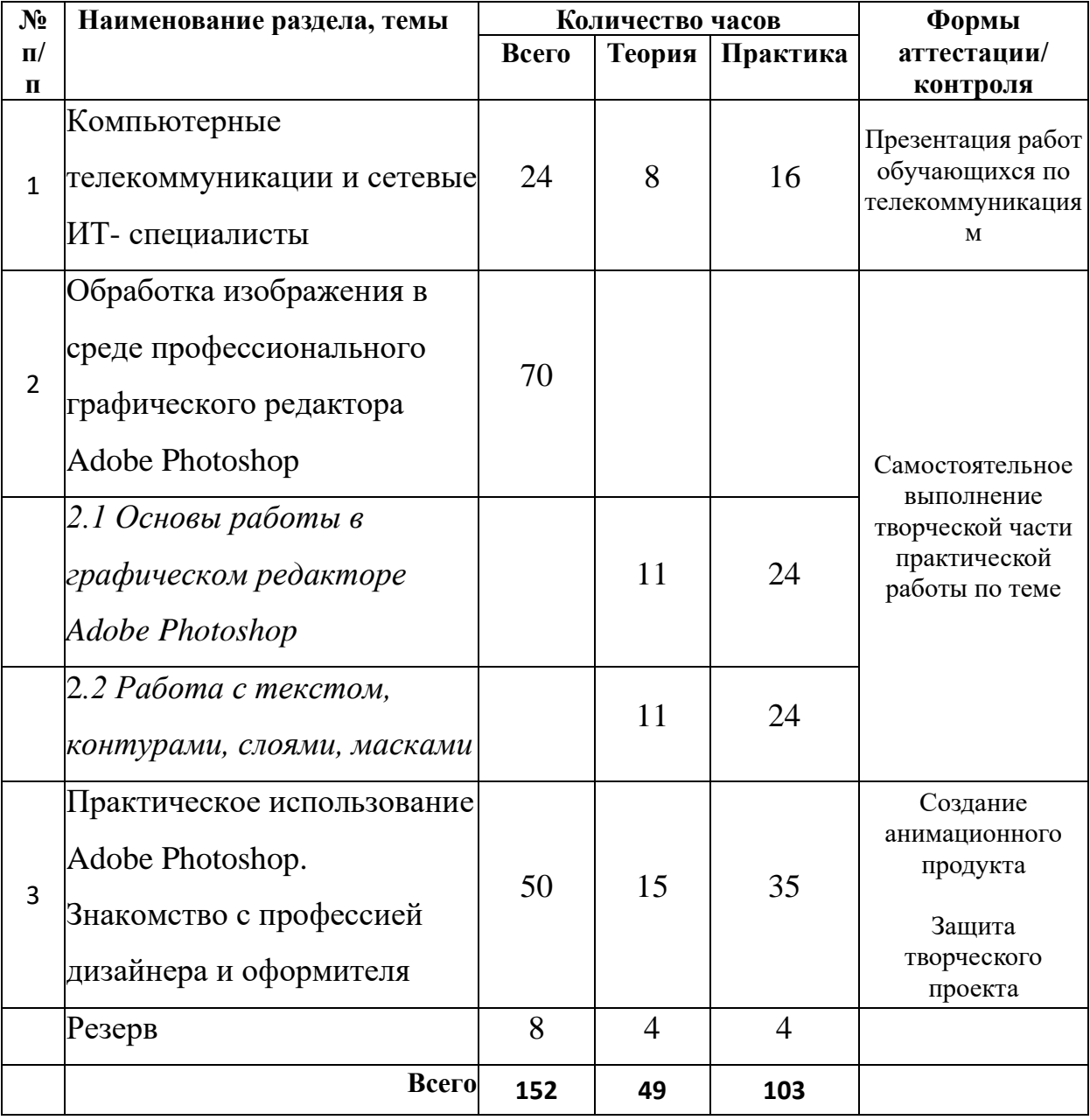

#### **1.5. Содержание учебно-тематического плана**

Программа предназначена для получения, углубления, систематизации и практического применения знаний по разделам:

**Раздел 1: Компьютерные телекоммуникации и сетевые ИТспециалисты**

*Цель:* научить основным приёмам оптимального поиска информации.

# **Теория:**

Компьютерные сети: виды, структура, принципы функционирования, технические устройства..Общие сведения об Интернет. Обозреватели Интернет. WWW — Всемирная паутина. Адресация ресурсов Интернет. Сохранение объектов в Интернете. Интерактивное общение в Интернет. Электронная почта. Операции с электронной почтой. Создание электронного ящика. Работа с электронной почтой. Работа с вложенными файлами. Архивирование и разархивирование файлов. Ресурсы Интернет. Чаты в Интернет. Поисковые

системы. Язык запросов. Работа с ресурсами Интернет. Знакомство с профессией сетевого ИТ-специалиста.

**Практика** на компьютере:

Работа в локальной сети компьютерного класса в режиме обмена файлами. Практическая работа «Работа с архиваторами».

Практическая работа «Знакомство с энциклопедиями и справочниками учебного содержания в Интернете (используя отечественные учебные порталы)».

Практическая работа «Копирование информационных объектов из Интернета. Практическая работа «Поиск информации в Интернет по известным адресам».

Практическая работа «Поиск информации в Интернет по ключевым словам».

Практическая работа «Создание и отправка электронного сообщения с присоединённым файлом».

**Формы контроля:** Самостоятельное выполнение практической работы по теме.

# **Раздел 2: Обработка изображения в среде профессионального графического редактора Adobe Photoshop**

*Цель:* научить создавать и обрабатывать изображения в среде профессионального графического редактора Photoshop.

# *2.1 Основы работы в графическом редакторе Adobe Photoshop*

Назначение, интерфейс и среда графического редактора Photoshop , основные технические операции. Характеристики изображения: пиксель, разрешение, размер, форматы PDS, JPEG, GIF, TIF. Создание и сохранение графического файла в разных форматах. Работа с рисунком и его фрагментами. Масштаб, перемещение рисунка. Инструменты выделения: Область, Лассо, Волшебная палочка. Действия над выделенными фрагментами (вращение, повороты зеркальное отражение). Кадрирование и масштаб. Изменение размеров изображения, холста, выделенной области. Преобразование выделенных областей (наклон, искажение, изменение перспективы). Группы инструментов рисования и работы с цветом. Инструменты рисования: кисть, карандаш, заливка, тонирование, трансформация рисунка, ластик, инструменты набивки. Установка параметров. Настройка теней, средних тонов, подсветок и насыщенности. Сохранение и загрузка корректировок. Виды коррекции: Яркость, Контрастность, Тень, Свет, Уровни. Виды цветовой коррекции: Цветовой баланс, Подгонка цвета, Фотофильтр.

**Практика** на компьютере:

Практическая работа №1 «Среда Adobe Photoshop CS2. Работа с параметрами изображения».

Практическая работа №2 «Форматы и объёмы файлов».

Практическая работа №3 «Инструменты выделения «Область». Действия над выделением»

Практическая работа №4 «Инструменты выделения «Лассо». Действия над выделением»

Практическая работа №5 Тема: «Инструмент выделения Волшебная палочка. Действия над выделением».

Практическая работа №7 «Кадрирование. Цветовая и тоновая коррекция.

Выделение персонажей из фона действием фильтра»

Практическая работа №8 «Слои. Создание композиционного изображения».

Практическая работа №9 «Инструменты рисования Ластик, Кисть, Карандаш, Заливка».

Практическая работа №10 «Инструменты рисования Кисть, Карандаш, Штамп» **Формы контроля:** Создание рисованного продукта.

## *Работа с текстом, контурами, слоями, масками*

Инструментальные панели и их назначение: Навигатор, Инфо, Опции, Цвета, Каналы, Слои, Контуры, Операции, Стили. Действия над панелями. Действия со слоями. Применение эффектов к слоям. Стандартные геометрические объекты: линия, прямая, эллипс. Фигуры пользователя. Применение эффектов к фигурам опций смешивания. Маски, назначение масок. Редактирование, удаление, отображение маски слоя. Кривые Безье.

Инструмент работы с контурами. Определение и назначение фильтра. Виды фильтров: декоративные, художественные, искажающие. Применение фильтров. Комбинация фильтров. Добавление текста к изображению. Тени. Обрезка и заливка надписей. Добавление свечения и эффектов к текстам. Деформирование надписей.

**Практика** на компьютере:

Практическая работа №11 «Слой - фигуры и действия над ними. Стили слоя».

Практическая работа №12 «Трансформирование. Композиция из Заказных фигур».

Практическая работа №13 «Создание контуров»

Практическая работа №15 «Фильтры. Использование фильтров при создании композиции «Рисуем космос».

Практическая работа № 16 «Добавление текста к рисункам»

# *1. Практическое использование Adobe Photoshop и знакомство с профессией дизайнера и оформителя*

*Цель:* научиться оформлению различных видов издательской продукции в среде профессионального графического редактора Photoshop.

Композиция-монтаж. Источники изображений. Технологическая цепочка создания композиции. Понятие реалистичной композиции. Восстановление фотографий. Дефекты на фото. Легкие исправления. Использование инструментов набивки, очистки изображения и раскрашивание фото. Восстановление цвета. Замещение объектов. Редактирование изображения. Удаление и добавление новых объектов. Назначение и среда программы Image Ready.Сохранение в различных форматах. Знакомство с «ломтиками» и ролловерами. Тексты для Web-страниц. Передача изображений со слоями в программу Image Ready. Подготовка текста для Web. Уменьшение времени загрузки. Знакомство с профессией дизайнера и оформителя. Проектная деятельность. Проект. Виды проектов. Выбор темы проекта. Подготовка материала и выполнение проекта. Подготовка отчёта проекта. Демонстрация проектов.

**Практика** на компьютере:

.

Практическая работа № 17 «Заготовки для композиции-монтажа»

Практическая работа № 18 «Монтаж – реалистичная композиция».

Практическая работа №21«Создание анимации с эффектом появляющегося текста».

Практическая работа № 22 «Создание анимации».

Практическая работа № 23 «Создание эффектов анимации».

Проектная деятельность «Оформление издательской продукции школьной типографии».

**Формы контроля:** Создание анимационного объекта.

# **2. КОМПЛЕКС ОРГАНИЗАЦИОННО-ПЕДАГОГИЧЕСКИХ УСЛОВИЙ**

# **2.1. Календарный учебный график**

**Место проведения:** компьютерный класс **Время проведения занятий:** вторая половина дня **Год обучения:** 1 год **Количество учебных недель:** 38 **Сроки учебных периодов: 1 полугодие –** 1.09.2023-31.12.2023  **2 полугодие –** 14.01.2024-31.05.2024

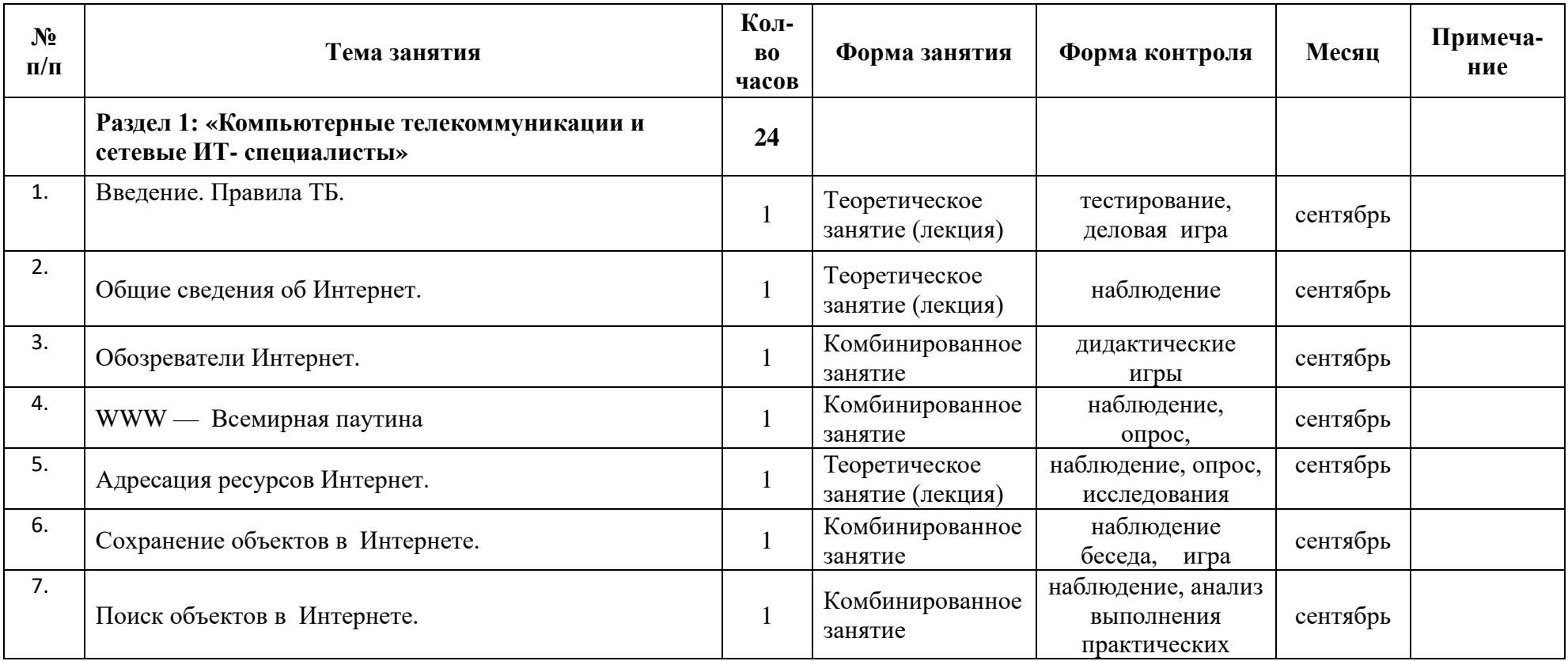

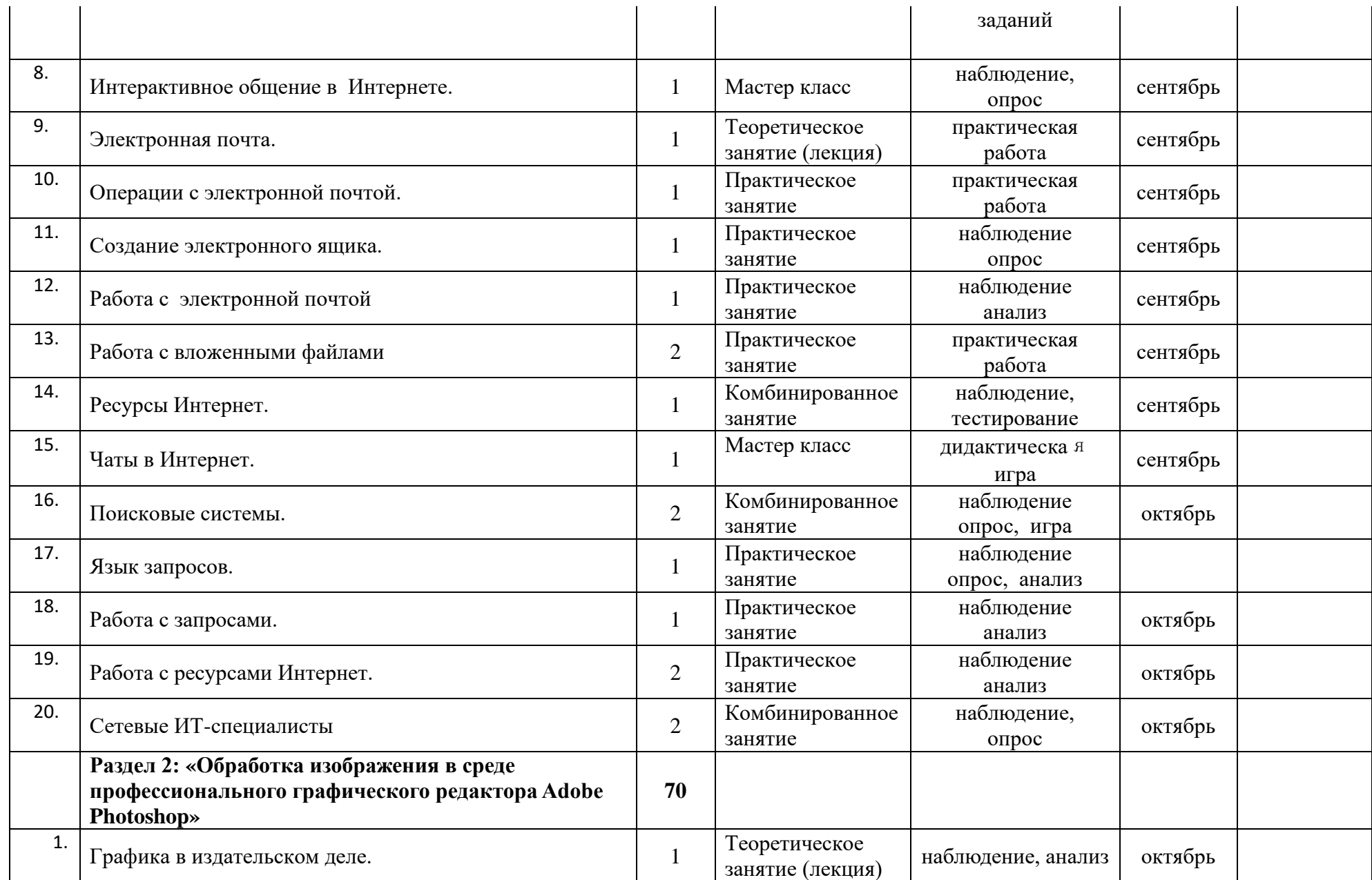

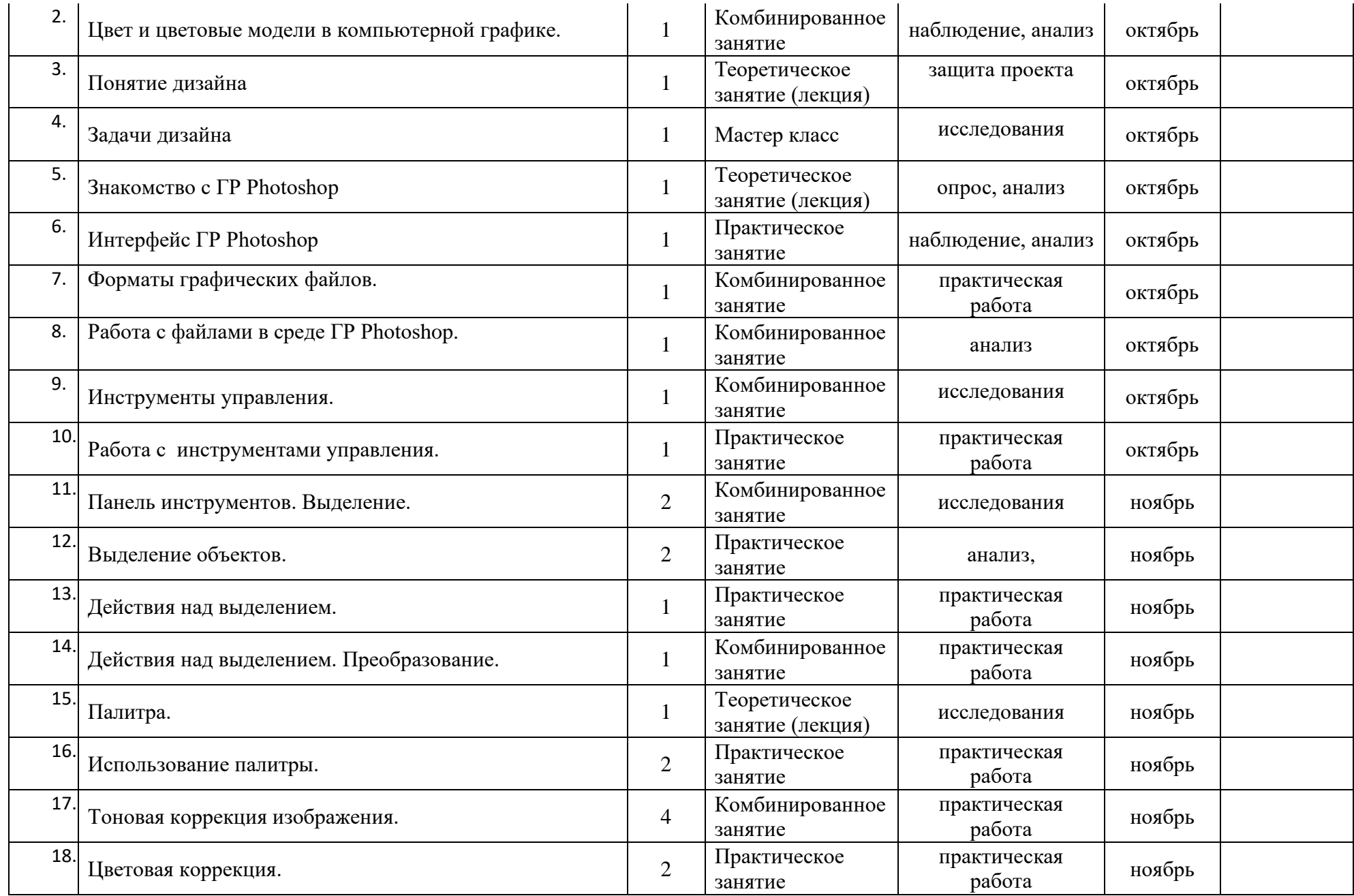

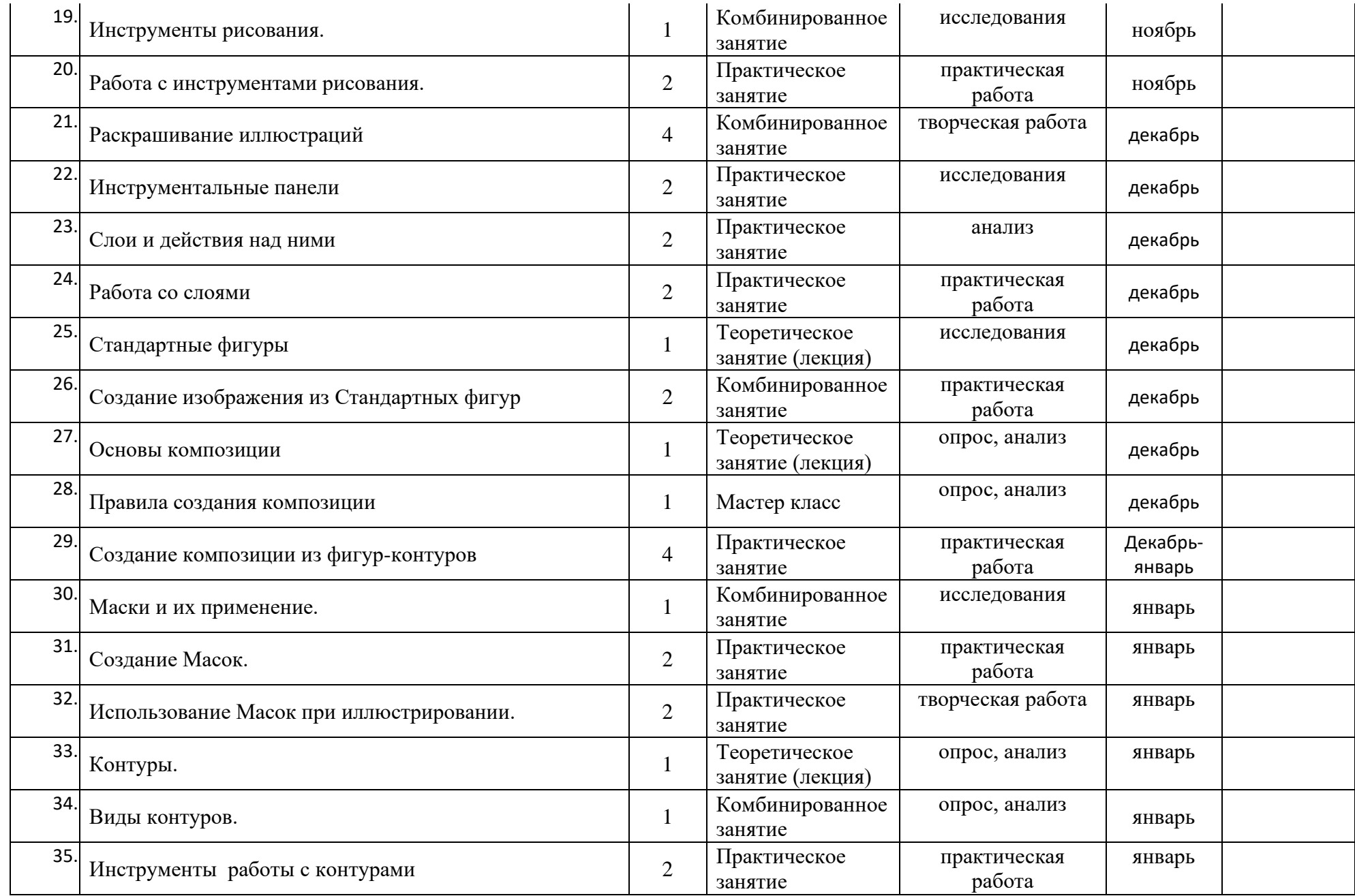

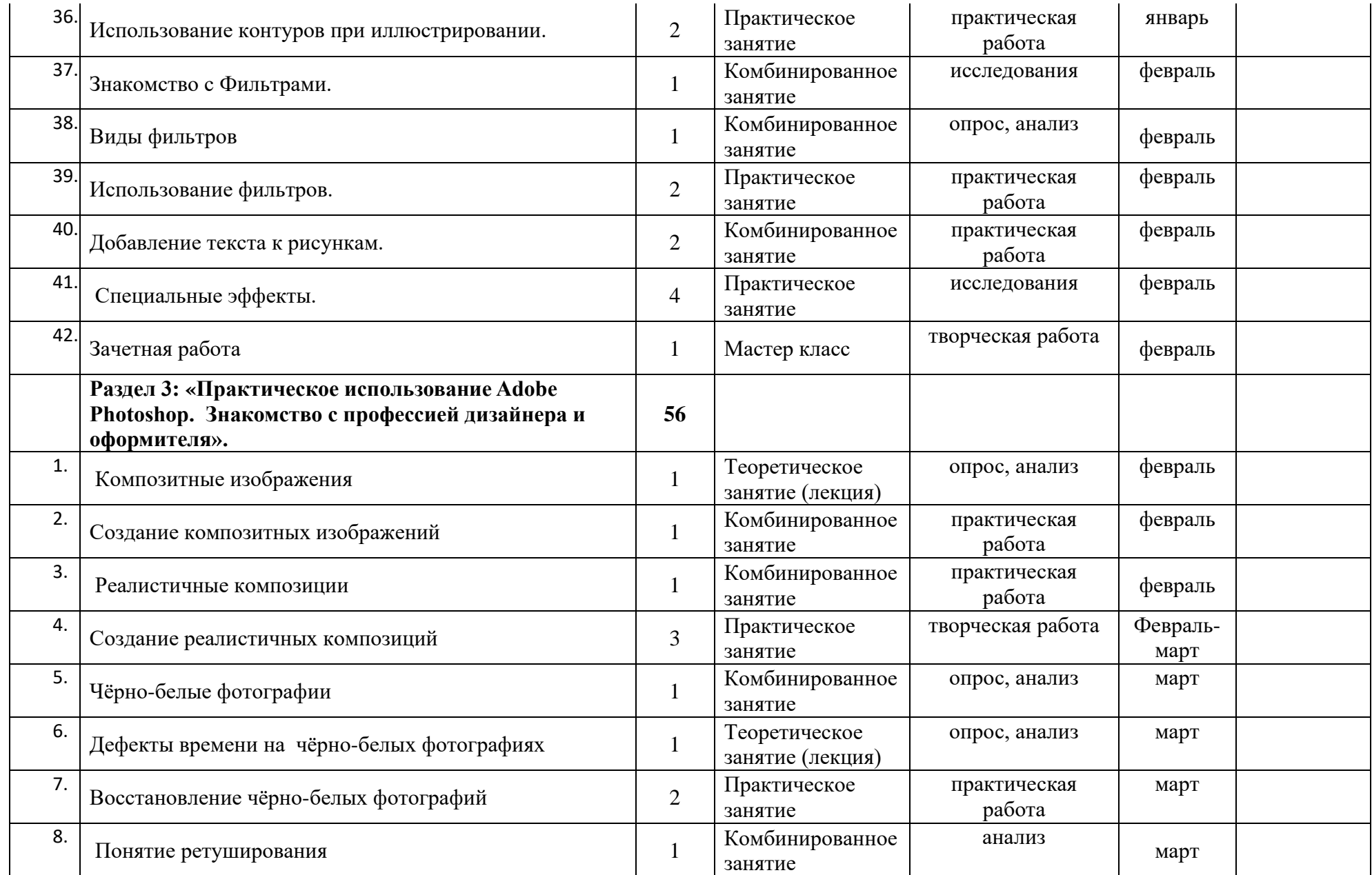

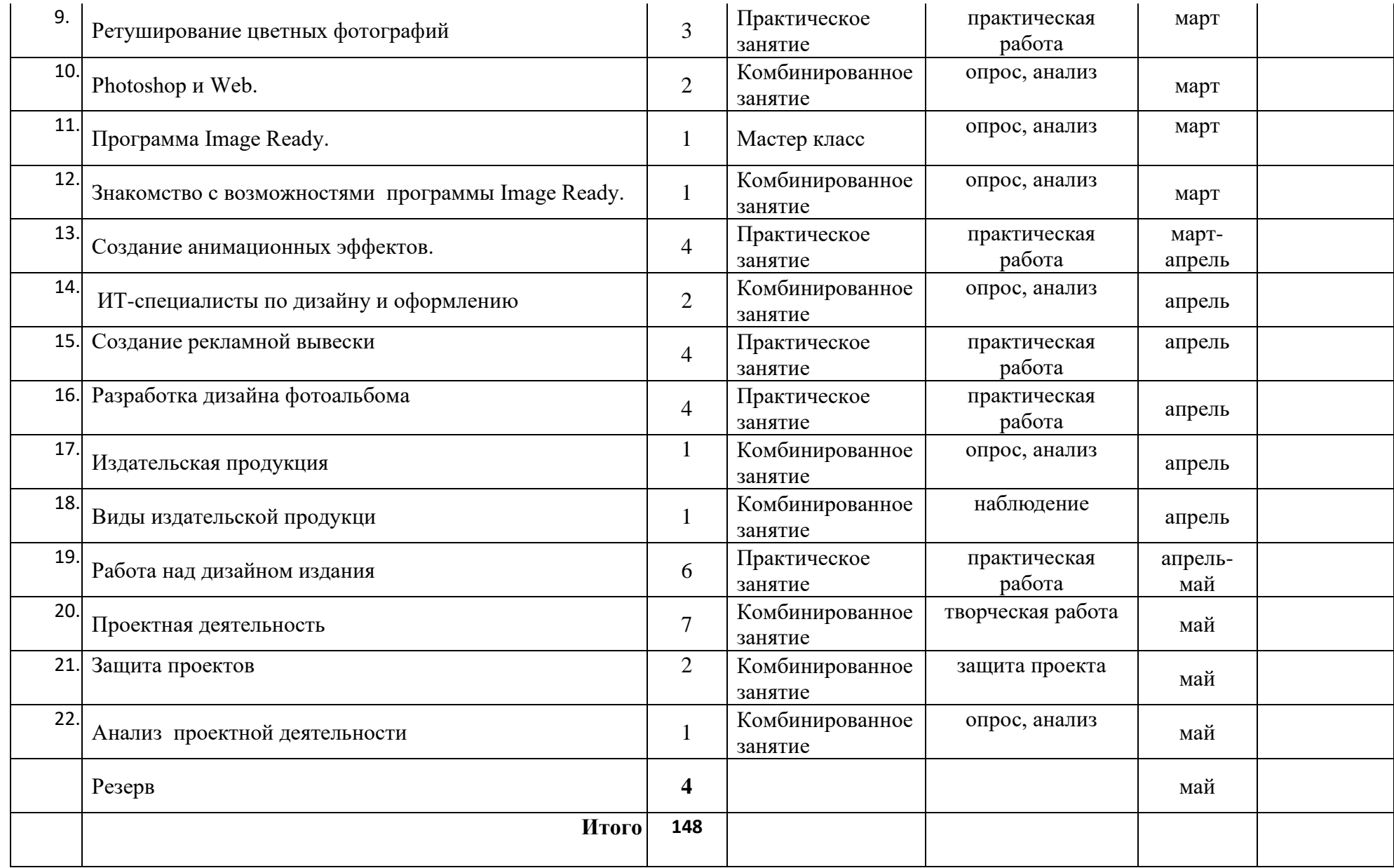

#### **2.2. Формы аттестации/контроля**

**Формы аттестации/контроля для выявления предметных и метапредметных результатов***:*

тестирование, практическая работа, творческая работа, творческий проект, фестиваль, конкурс.

**Формы аттестации/контроля формы для выявления личностных качеств:**

наблюдение, беседа, опросы, анкетирование.

#### **Формы контроля**

На основе планируемых результатов можно использовать следующую систему проверки результативности освоения программы.

*Входной контроль* в виде компьютерного теста предполагает проверку базу знаний владение элементарными навыками работы:

на компьютере (работать со сменными дисками, выполнять операции с файлами в среде ОС Windows);

в среде графического редактора Paint (создание изображений, выполнение операций над ними, форматирование и редактирование текста);

в локальной и глобальной сети Интернет (загрузка браузера, поиск и передача информации, копирование объектов с Web-страниц).

*Текущий контроль* полученных знаний проводится во время выполнения самостоятельной части практической работы: учитель осуществляет наблюдение, индивидуальное консультирование, а в случае затруднения оказывает помощь ученику.

*Итоговый контроль* включает в себя выполнение и защиту демонстрационного проекта по созданию, обработки изображения.

По данной программе может проводиться *родительский контро*ль в виде личных бесед учителя с родителями учащихся. В течение курса обучения предполагается организация родительского собрания с демонстрацией выполненных ребятами заданий, отмеченных символом \* - самостоятельно. Выводы об успехах и достижениях каждого ученика в отдельности родители могут сделать для себя сами, так как при наглядности показательных работ можно легко дать сравнительную оценку полученных умений и навыков.

*Методами отслеживания* результативности программы являются:

1. -педагогическое наблюдение;

2. -педагогический анализ выполнения практических заданий, участия воспитанников в различных мероприятиях и конкурсах, защиты проекта, активности обучающихся на занятиях.

3. Формой текущего контроля является выполнение самостоятельной части практических работ по темам занятий, имеющих творческий характер.

4. Формой аттестации является выполнение и защита одного из многоуровневых проектов.

#### **Формы отслеживания и фиксации образовательных результатов.**

Аналитическая справка, аналитический материал, журнал посещаемости, фото, дневник наблюдений.

**Формы предъявления и демонстрации образовательных результатов.** Аналитическая справка, отчет итоговый (проект), грамоты, дипломы, сертификаты за участие в фестивалях, конкурсах, выставках.

# **Формы учета знаний и умений, система контролирующих материалов для оценки планируемых результатов освоения программы.**

Педагогический контроль включает в себя педагогические методики. Комплекс методик направлен на определение уровня усвоения программного материала, степень сформированности умений осваивать новые виды деятельности, развитие коммуникативных способностей, рост личностного и социального развития ребёнка.

Применяемые методы педагогического контроля и наблюдения, позволяют контролировать и корректировать работу программы на всём протяжении ее реализации. Это дает возможность отслеживать динамику роста знаний, умений и навыков, позволяет строить для каждого ребенка его индивидуальный путь развития. На основе полученной информации педагог вносит соответствующие коррективы в учебный процесс.

 Контроль используется для оценки степени достижения цели и решения поставленных задач. Контроль эффективности осуществляется при выполнении диагностических заданий и упражнений, с помощью тестов, фронтальных и индивидуальных опросов, наблюдений.

### *Виды контроля:*

• текущий контроль (оценка усвоения изучаемого материала) осуществляется педагогом в форме наблюдения;

- промежуточный контроль в виде тестовых заданий в конце полугодия.
- итоговый контроль проводится в форме проекта или исследования.

### **2.3. Оценочные материалы**

 При оценке деятельности обучающихся с ограниченными возможностями здоровья следует придерживаться следующих правил:

• поддерживать даже небольшой успех обучающегося, его усилия, прилагаемые для получения результата;

• оценивать действия воспитанника, а не его личность;

• дать воспитаннику конструктивную оценку, показывать ему положительные перспективы его труда.

Для мониторинга результатов обучения по Программе разработан оценочный лист (приводится ниже).

20

# **Оценочный лист результатов освоения Программы**

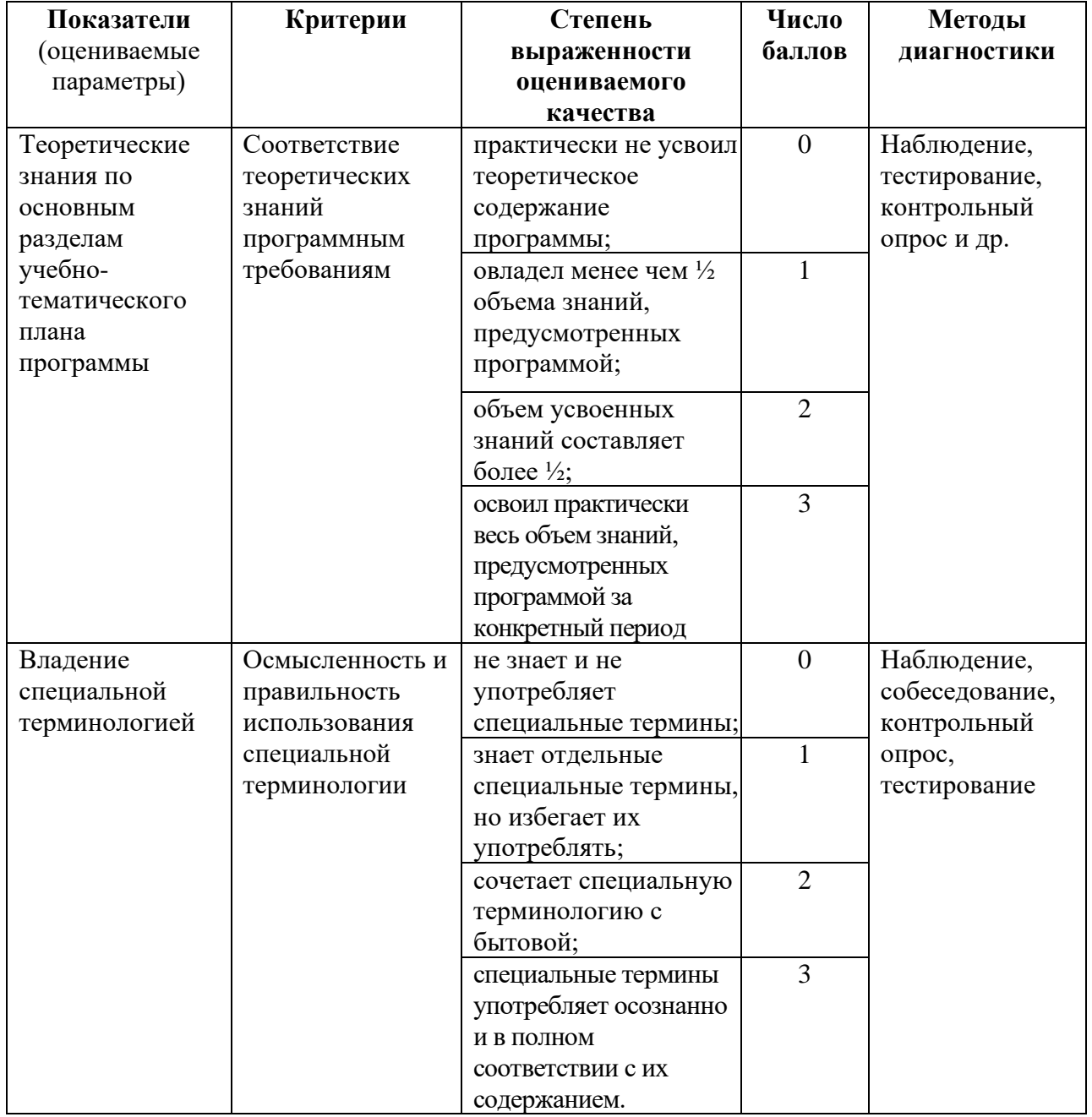

## **Теоретическая подготовка**

### **Практическая подготовка**

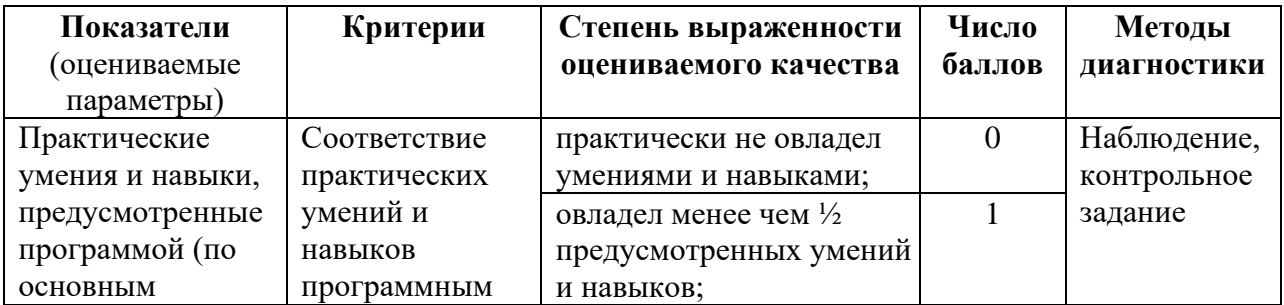

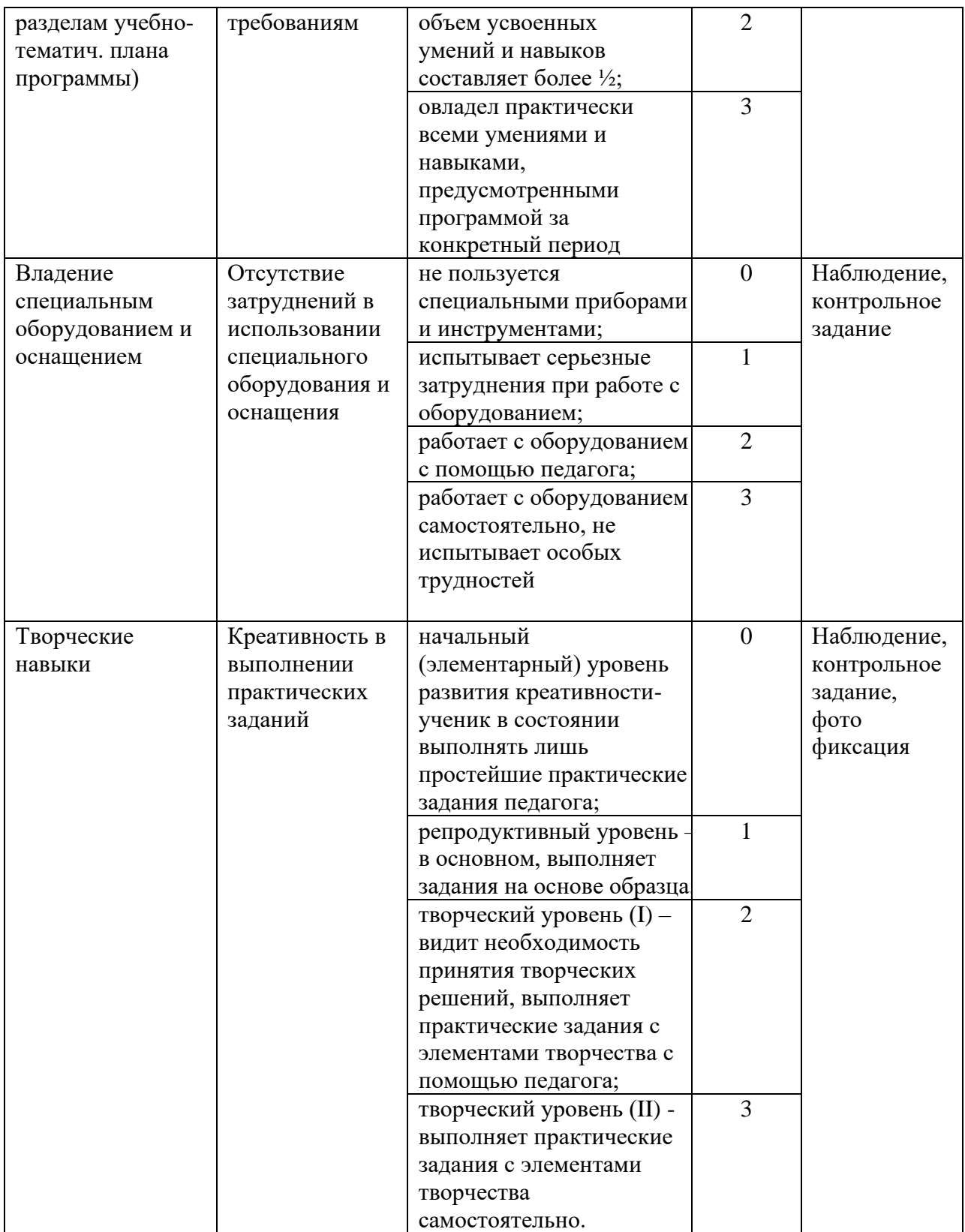

#### **Основные компетентности**

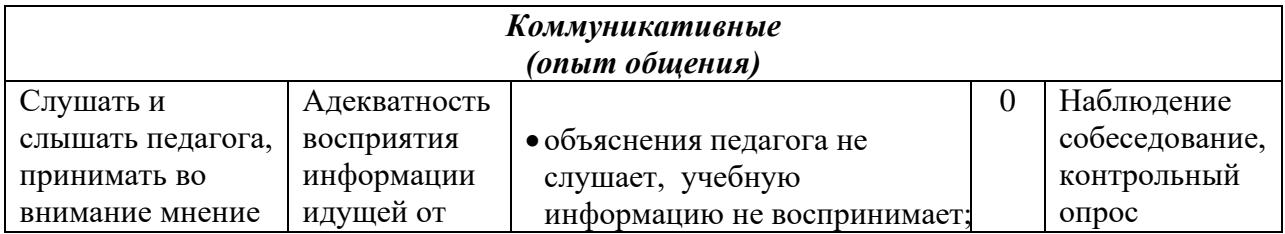

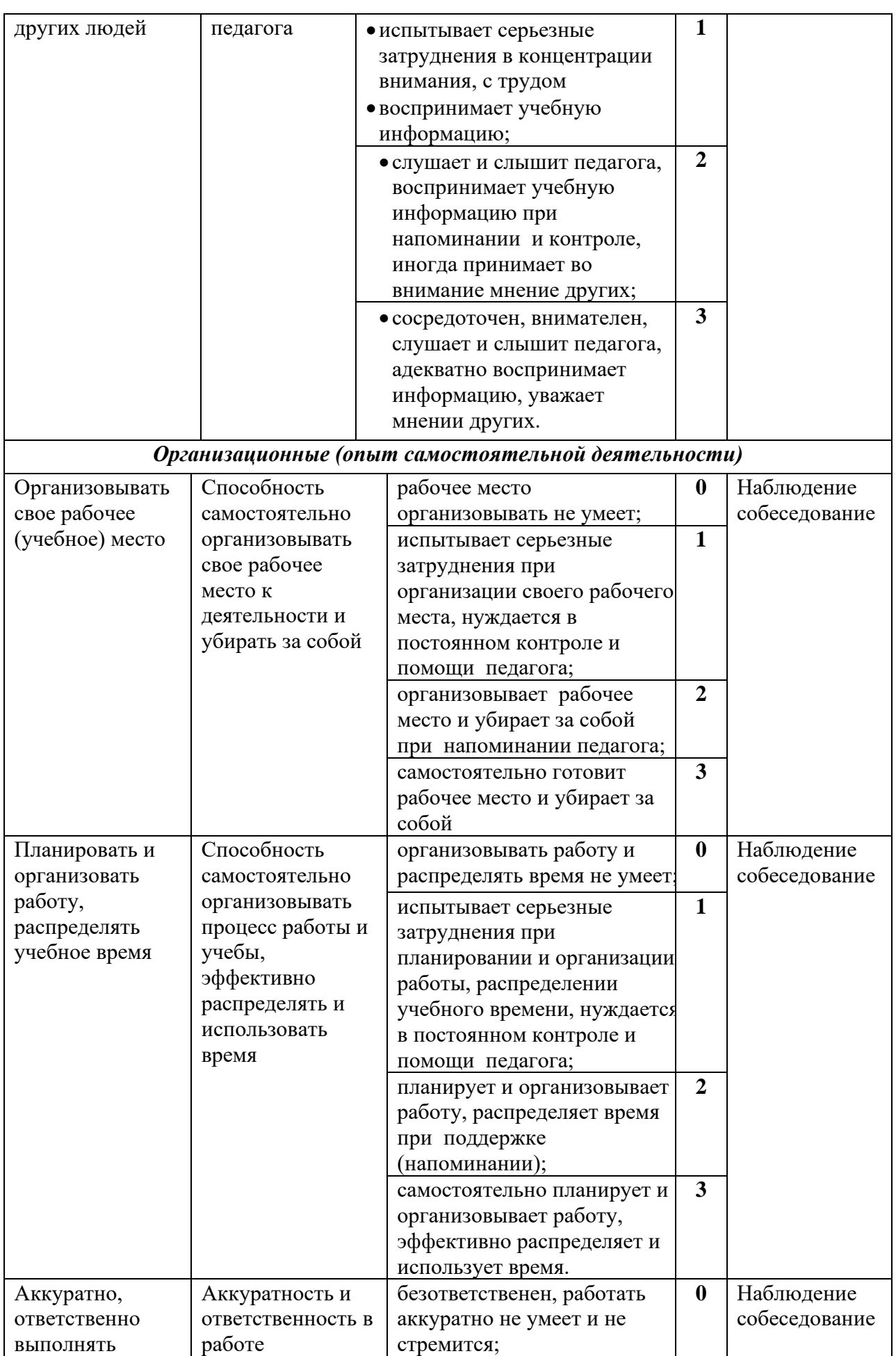

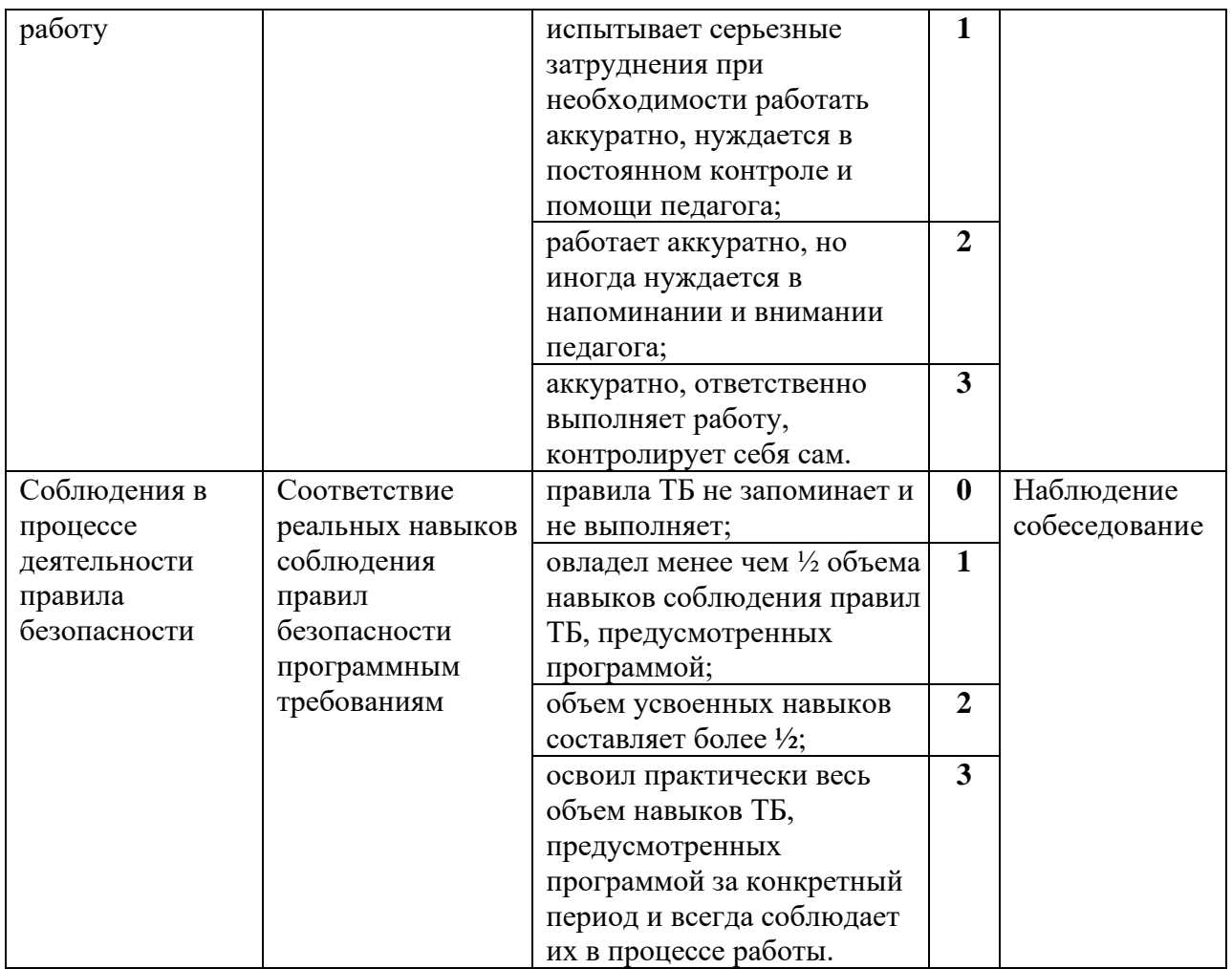

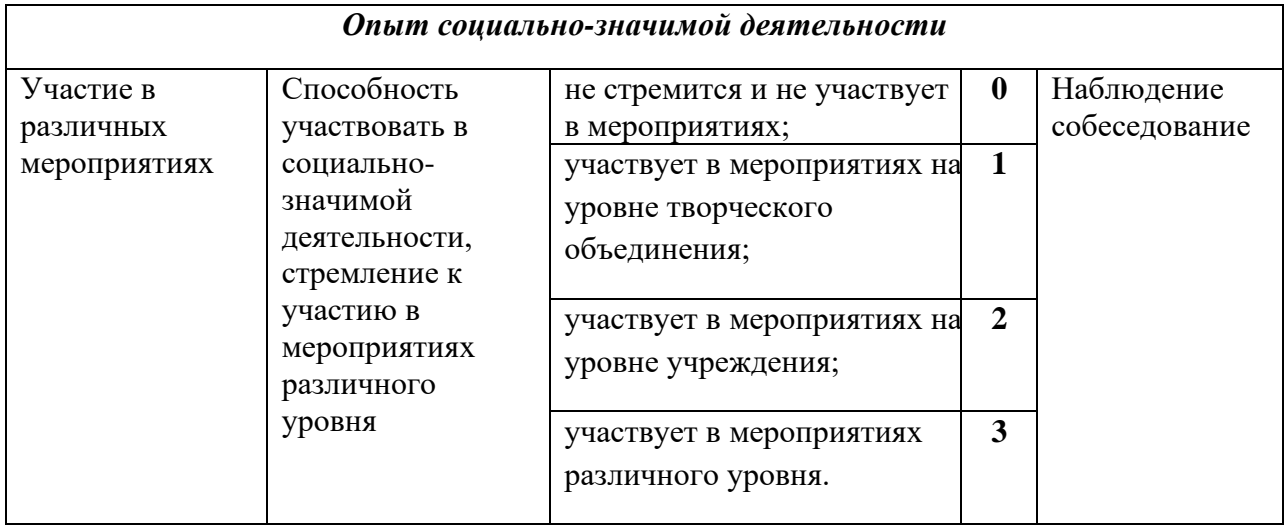

**2.4.1** Разработан *Комплекс авторских практических работ* по Adobe Photoshop CS2 из авторской программы Абрамовой Т.И. «Обработка изображения в среде профессионального графического редактора Adobe Photoshop CS2»

# **2.4.2** *Примерные темы проектов для итогового контроля обучающихся раздела «Основы работы в графическом редакторе Adobe Photoshop»*

Важной составляющей практической деятельности является самостоятельное выполнение проектов. Для курса разработано в качестве итогового контроля знаний, умений и навыков несколько уровней сложности проектов. Уровень выполняемого проекта ученику предлагает учитель в зависимости от его способностей и желания работать, право выбора темы проекта рекомендуется оставить за учеником.

## Уровень 1

- 1.1.Проект: Создание композиционного изображения, состоящего не более из 2-3 эскизов».
- 2.2. Проект: «Разработка дизайна иллюстрации брошюры»

# Уровень 2

2.1. Проект: Создание анимация для Wed-страницы школьного сайта в приложении Image Ready (см. Приложение→Уроки→Урок 22→Анимации)

2.2. Проект: Создание композиционного изображения, состоящего 6-8 эскизов.

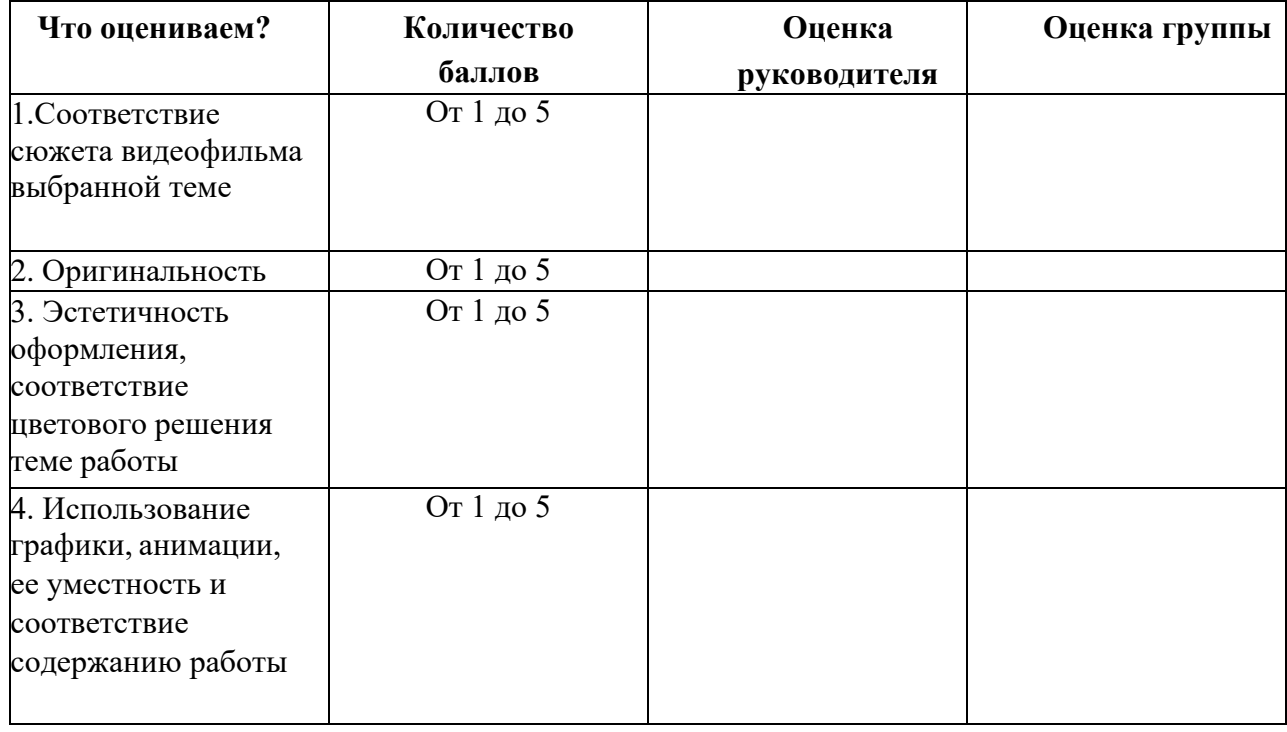

## *Шкала оценки проектной работы*

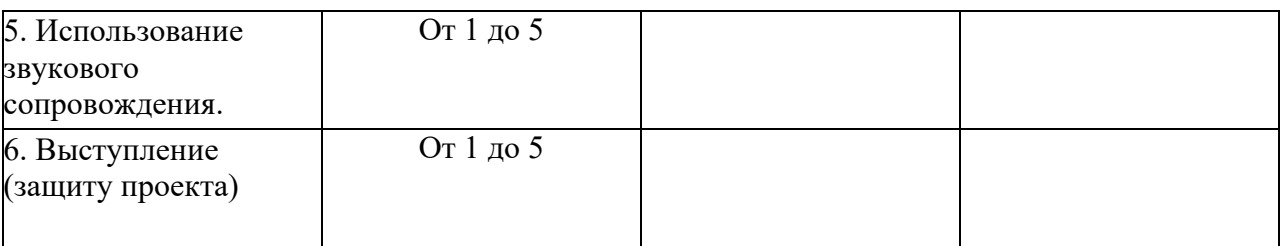

#### **Методики и технологии:**

Методы обучения:

- словесный: объяснение нового материала; рассказ обзорный для раскрытия новой темы; беседы с обучающимися в процессе изучения темы.

- наглядный: применение демонстрационного материала, использование лабораторного оборудования, наглядных пособий, презентаций по теме. - практический: индивидуальная и совместная продуктивная деятельность, выполнение обучающимися определенных заданий, практических и лабораторных работ, решение задач.

Технологии обучения:

1. Обучающимся организуется такая деятельность, в процессе которой они сами делают «открытия», узнают что-то новое и используют полученные знания и умения для решения задач. 2. Технология коллективного взаимообучения («организованный диалог», «сочетательный диалог», «коллективный способ обучения (КСО), «работа учащихся в парах сменного состава») позволяет плодотворно развивать у обучаемых самостоятельность и коммуникативные умения.

3. Игровая технология. Игровая форма в образовательном процессе создаётся при помощи игровых приёмов и ситуаций, выступающих как средство побуждения к деятельности. Способствует развитию творческих способностей, продуктивному сотрудничеству с другими учащимися. Приучает к коллективным действиям, принятию решений, учит руководить и подчиняться, стимулирует практические навыки, развивает воображение.

4. Элементы здоровьесберегающих технологий являются необходимым условием снижения утомляемости и перегрузки учащихся. 5. Овладевая проектированием, учащийся приучается творчески мыслить, прогнозировать возможные варианты решения стоящих перед ним задач. 6. Информационно-коммуникационные технологии активизируют

творческий потенциал учащихся; способствует развитию логики, внимания, речи, повышению качества знаний; формированию умения пользоваться информацией, выбирать из нее необходимое для принятия решения, работать со всеми видами информации.

### **2.5. Условия реализации программы**

Для эффективной реализации настоящей программы необходимы определённые условия:

наличие помещения для учебных занятий, рассчитанного на 5-8 человек и отвечающего правилам СанПин;

наличие ученических столов и стульев, соответствующих возрастным особенностям обучающихся;

шкафы стеллажи для оборудования, а также разрабатываемых и готовых прототипов проекта;

наличие необходимого оборудования согласно списку;

наличие учебно-методической базы: качественные иллюстрированные определители животных и растений, научная и справочная литература, наглядный материал, раздаточный материал, методическая литература.

## **Материально-техническое обеспечение программы:** *Программные средства*

- Операционная система.
- Файловый менеджер (в составе операционной системы или др.).
- Антивирусная программа.
- Программа-архиватор.
- Интегрированное офисное приложение, включающее текстовый редактор, растровый и векторный графические редакторы, программу разработки презентаций и электронные таблицы.
- Система оптического распознавания текста.
- Мультимедиа проигрыватель (входит в состав операционных систем или др.).
- Почтовый клиент (входит в состав операционных систем или др.).
- Браузер (входит в состав операционных систем или др.).
- Программа интерактивного общения
- **Простой редактор Web-страниц.**

Особое значение в коррекционной работе с учащимися приобретает наглядность, технологические стенды, таблицы и схемы технологических процессов, средств обучения (слайды, видеофильмы, использование компьютерной графики и тренажеров).

### *Аппаратные средства*

Основными условиями реализации данной программы является наличие помещения (компьютерного класса), отвечающего нормам ТБ, в базу которого входит:

Компьютер (7шт) – универсальное устройство обработки информации; основная конфигурация современного компьютера обеспечивает учащемуся мультимедиа-возможности: видеоизображение, качественный стереозвук в наушниках, речевой ввод с микрофона и др.

Проектор, подсоединяемый к компьютеру, видеомагнитофону, микроскопу и т. п.; технологический элемент новой грамотности – радикально повышает: уровень наглядности в работе учителя, возможность для учащихся представлять результаты своей работы всему классу, эффективность организационных и административных выступлений.

Принтер – позволяет фиксировать на бумаге информацию, найденную и созданную учащимися или учителем. Для многих школьных применений необходим или желателен цветной принтер. В некоторых ситуациях очень

желательно использование бумаги и изображения большого формата.

Телекоммуникационный блок, устройства, обеспечивающие подключение к сети – дает доступ к российским и мировым информационным ресурсам, позволяет вести переписку с другими школами.

▪ Устройства вывода звуковой информации – наушники для индивидуальной работы со звуковой информацией, громкоговорители с оконечным усилителем для озвучивания всего класса.

Устройства для ручного ввода текстовой информации и манипулирования экранными объектами – клавиатура и мышь (и разнообразные устройства аналогичного назначения). Особую роль специальные модификации этих устройств играют для учащихся с проблемами двигательного характера, например, с ДЦП.

▪ Устройства создания графической информации (графический планшет) – используются для создания и редактирования графических объектов, ввода рукописного текста и преобразования его в текстовый формат.

▪ Устройства для записи (ввода) визуальной и звуковой информации: сканер; фотоаппарат; видеокамера; цифровой микроскоп; аудио и видео магнитофон – дают возможность непосредственно включать в учебный процесс информационные образы окружающего мира. В комплект с наушниками часто входит индивидуальный микрофон для ввода речи учащегося.

Датчики (расстояния, освещенности, температуры, силы, влажности, и др.) – позволяют измерять и вводить в компьютер информацию об окружающем мире.

Управляемые компьютером устройства - дают возможность учащимся освоить простейшие принципы и технологии автоматического управления (обратная связь и т. д.), одновременно с другими базовыми понятиями информатики.

## **Информационное обеспечение программы**

## *Интернет-ресурсы:*

1. Электронные образовательные ресурсы для УМК

http://metodist.lbz.ru/iumk/informatics/er.php#bosova

2. Ресурсы Единой коллекции цифровых образовательных ресурсов

http://school-collection.edu.ru/

3. Ресурсы федерального центра информационно-образовательных ресурсов http://fcior.edu.ru/

4. Материалы авторской мастерской Босовой Л.Л.

http://metodist.lbz.ru/authors/informatika/3/

5. Виртуальные лаборатории по информатике http://school-

collection.edu.ru/catalog/rubr/473cf27f-18e7-469d-a53e-

08d72f0ec961/109592/?interface=pupil&class=43&subject=19

6. Методическая копилка учителя информатики http://www.metod-kopilka.ru/

## *Электронные учебники Adobe Photoshop.*

http:// Photoshop.e-publich.ru / (раздел «Руководство к действию») http:// disc.photoshop-master.ru / (теория и практика по Adobe Photoshop CS2).

# **Кадровое обеспечение программы:**

Для реализации программы требуется педагог дополнительного образования с уровнем образования и квалификации, соответствующим профессиональному стандарту «Педагог дополнительного образования детей и взрослых».

### **2.6. Воспитательный компонент**

Основное направление воспитательной работы в программе *«*Юный дизайнер» – социальная адаптация ребёнка в условиях дополнительного образования. В рамках данного объединения воспитательный компонент программы предусматривает реализацию инвариантных и вариативных модулей «Программы воспитания ОГБОУ «Школа-интернат №89» для выполнения общей воспитательной цели: «личностное развитие обучающихся».

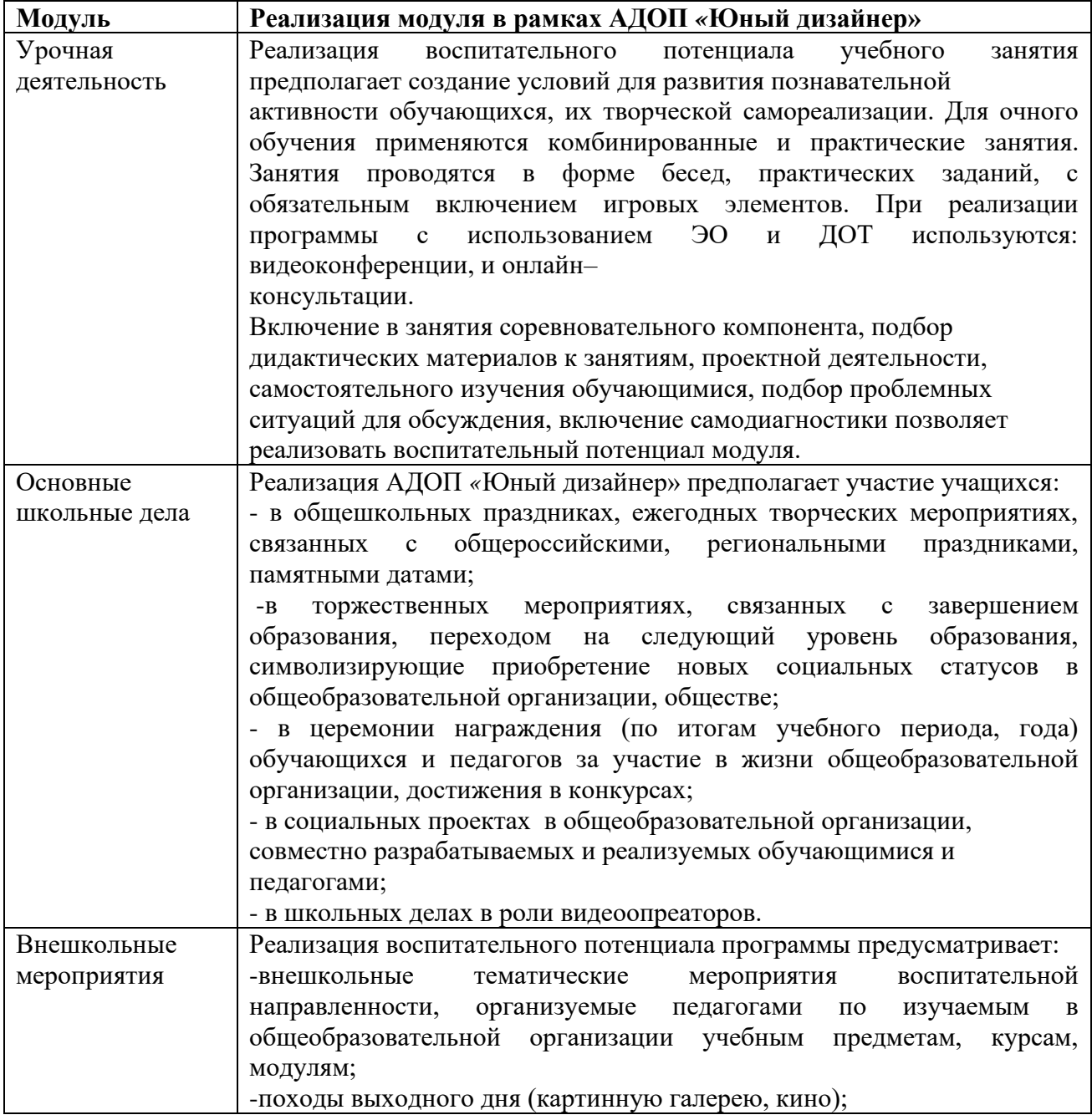

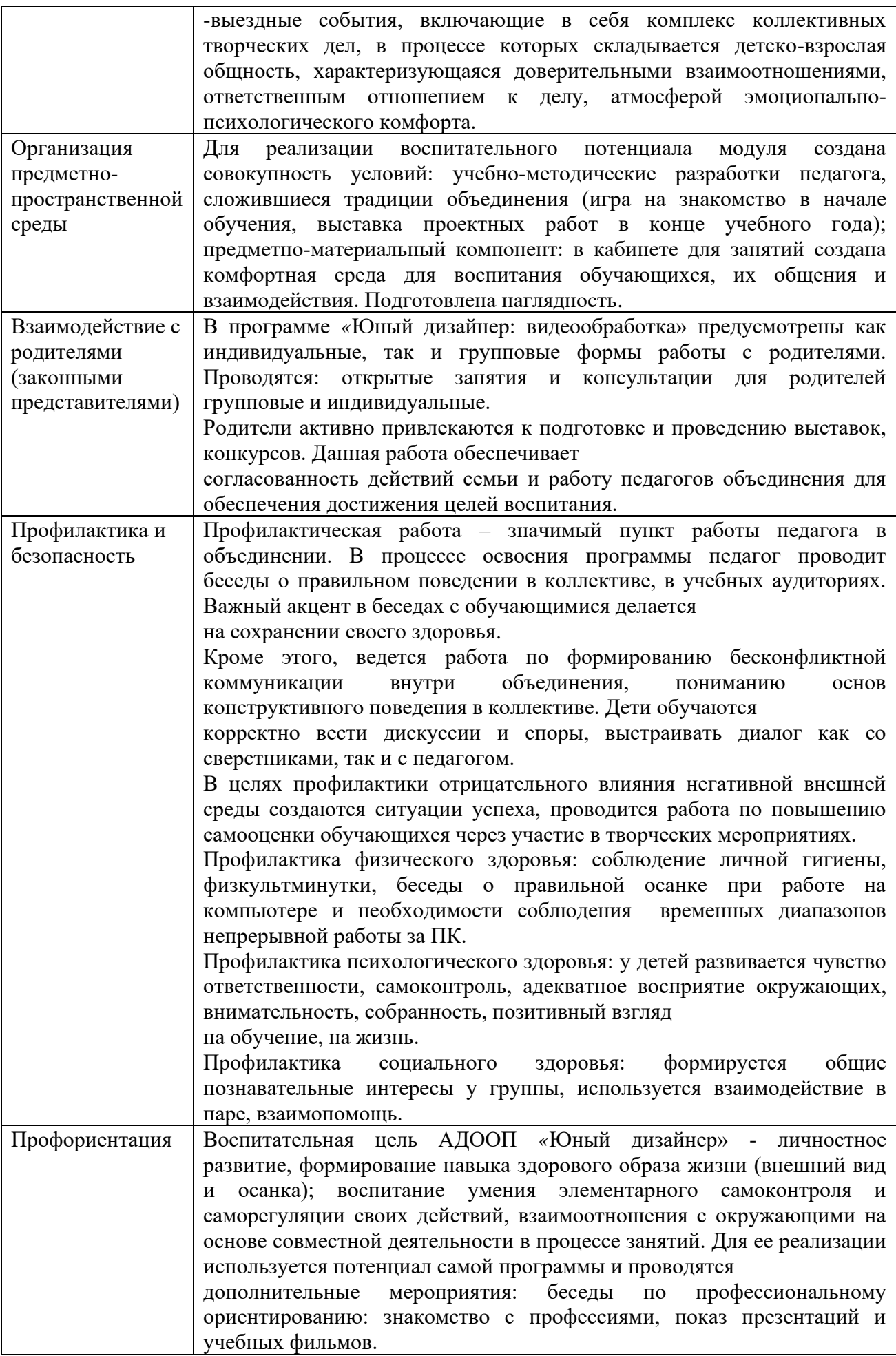

## **3.Список литературы**

## **Для педагога:**

- 1. Буковецкая, О.А. Дизайн текста: шрифт, эффекты, цвет [Текст] / 2 изд., испр. – М.: ДМК Пресс., 2000. – 304 с.
- 2. Залогова Л.А., «Компьютерная графика, Учебное пособие, Практикум», Бином, Лаборатория базовых знаний. 2018 г.
- 3. Залогова Л.А. Компьютерная графика. Элективный курс: Учебное пособие/Л. А.Залогова. - М.: БИНОМ. Лаборатория знаний, 2018 г. - 212 с, ил
- 4. Карла Роуз, «Освой самостоятельно Adobe Photoshop за 24 часа», издательский дом «Вильямс», Москва-Санкт Перербург-Киев, 2020.
- 5. В.Г.Мануйлов, «Ретуширование и обработка цифровых изображений в Adobe Photoshop, Информатика в школе №7», , Москва, Образование и Информатика, 2018.
- 6. 14. Музыкант, В. Л.Формирование бренда средствами PR и рекламы [Текст] / В. Л. Музыкант. – М.: Экономистъ, 2017. – 608 с.
- 7. 15. Мильчакова, Н.Е. Дизайн логотипов с учетом современных технологий представления информации [Текст]. – Москва, 2010. – С. 1-5.
- 8. Панкратов, Ф.Г. Основы рекламы [Текст]: учеб. пособие / Ф.Г. Панкратов, Ю.К.Баженов, В.Г. Шахурин. – М.: Изд-во «Дашков и К», 2005. – 524 с.
- 9. Терехова Н. А., «Компьютерный дизайн. Профессиональная компьютерная обработка растровых изображений», 2021.

# **Список литературы для обучающихся и родителей (законных представителей):**

1. Берд, Д. Веб-дизайн. Руководство разработчика [Текст] – СПб.: Питер, 2012. – 165 с.

2. Бхаскаран Л. Дизайн и время. Стили и направления в современном искусстве и архитектуре [Текст]: учеб.пособие / Л.Бхаскаран. – М.: Издво: «Арт-родник», 2005. – 258 с.

3. Залогова Л.А., «Компьютерная графика, Учебное пособие, Практикум», Бином, Лаборатория базовых знаний. 2018 г.

4. Залогова Л.А. Компьютерная графика. Элективный курс: Учебное пособие/Л. А.Залогова. - М.: БИНОМ. Лаборатория знаний, 2018 г. - 212 с, ил представления информации [Текст]. – Москва, 2010. – С. 1-5.

5. Лаврентьев А.Н. История дизайна. М.: Гардарики, 2008

6. Устин В.Б. Композиция в дизайне. М.: «Издательство Астрель», 2015.

# **Информация для карточки в Навигаторе**

**Полное название:** Адаптированная дополнительная общеразвивающая программа технической направленности «Юный дизайнер».

**Публичное название:** Юный дизайнер.

### **Краткое описание:**

Программа предназначена для знакомства с профессиями дизайнераоформителя и получения знаний при создании и обработке композиционных изображений в среде профессионального графического редактора AdobePhotoshop.

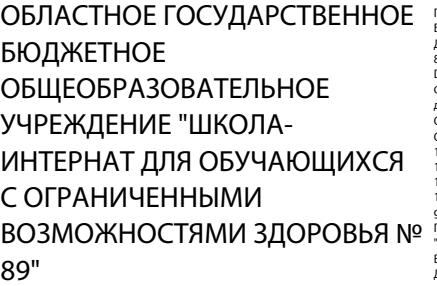

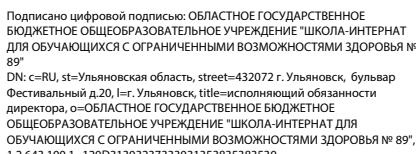

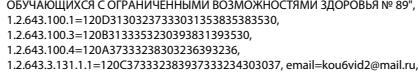

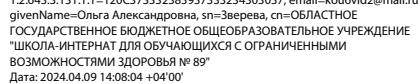